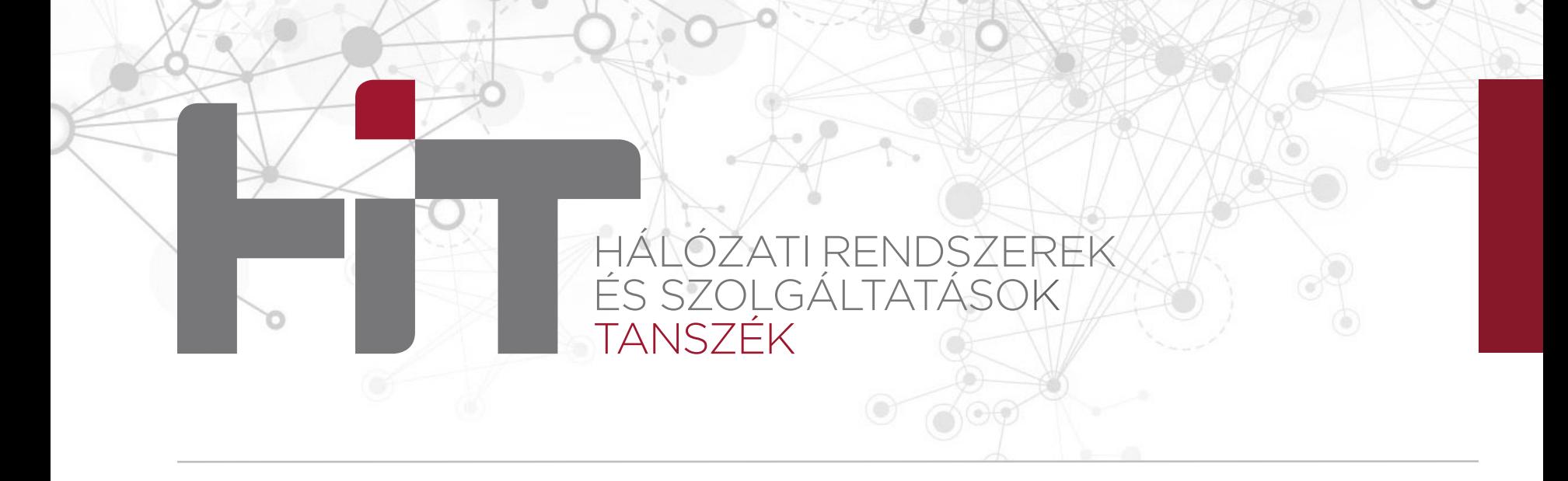

#### **Kriptográfiai kódolás – 1. rész**

VIHIBB01 – Kódolás és IT biztonság (2023)

#### **Dr. Buttyán Levente**

CrySyS Lab, BME buttyan@crysys.hu

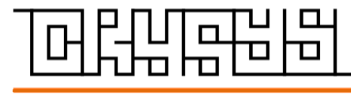

**w w w . c r y s y s . h u**

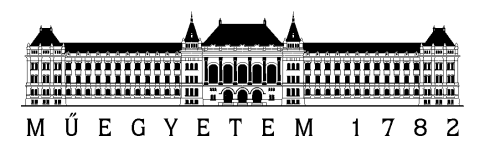

## **Kriptográfia**

- § Algoritmikus módszerek tárháza információbiztonsági szolgáltatások megvalósítására
	- rejtjelezés (titkosítás) ---» bizalmasság szolgáltatás
	- üzenet hitelesítő kód (MAC) ---» integritásvédelem és eredet hitelesítés
	- digitális aláírás ---» integritásvédelem, eredet hitelesítés és eredet letagadhatatlanság
- § Sok olyan biztonsági probléma van, amit kriptográfiával lehet a legkényelmesebben megoldani, de nem minden probléma oldható meg pusztán kriptográfiai módszerekkel

### **Kriptográfia a gyakorlatban**

- A kriptográfiai algoritmusok a programozók számára általában kriptográfiai függvénykönyvtárakban (crypto library) érhetők el különböző API-kon keresztül
	- példák: OpenSSL, NaCl, Java Cryptography Extension (JCE), PyCryptodome, …
- A kripto könyvtárak és a kripto API-k a programozók számára ismert absztrakciókat használnak
	- példa: rejtjelező *objektum* melynek vannak *attribútumai* (pl. a rejtjelező kulcsa) és *függvényei*/*metódusai* (pl. egy encrypt() függvény)
- § A kripto könyvtárak használata ezért nem bonyolult, ugyanakkor fontos, hogy a programozó tisztában legyen az API mögött implementált algoritmusok főbb tulajdonságaival

# **Rejtjelezés**

#### **A rejtjelezés alapmodellje**

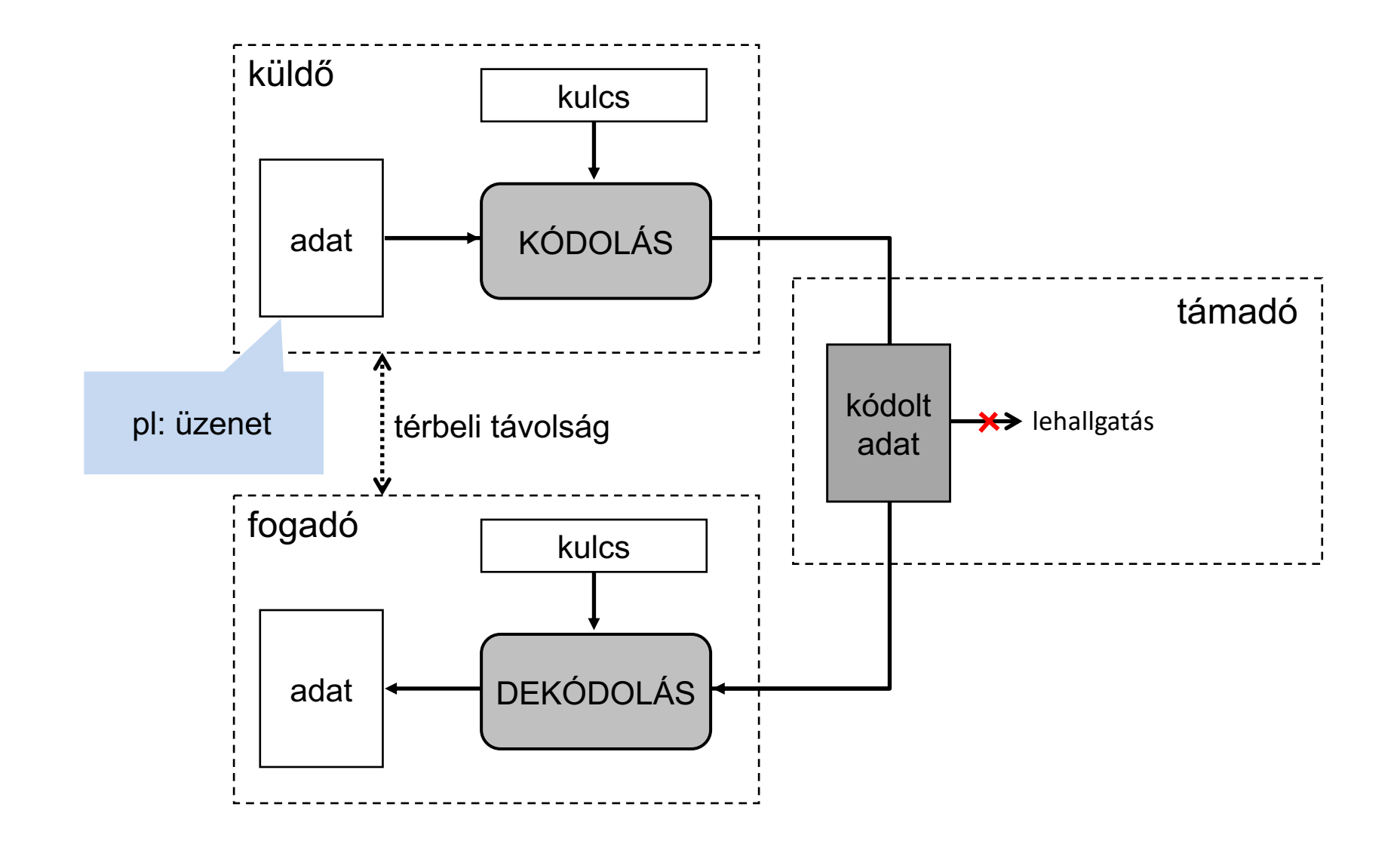

#### **Történelmi példa: Caesar rejtjelező**

- § *Helyettesítéses (substitution) rejtjelező:* a nyílt üzenet betűi helyére kódbetűket helyettesít
- Caesar: minden nyílt betű helyére az ABC-ben tőle 3 pozícióval jobbra található betűt helyettesíti

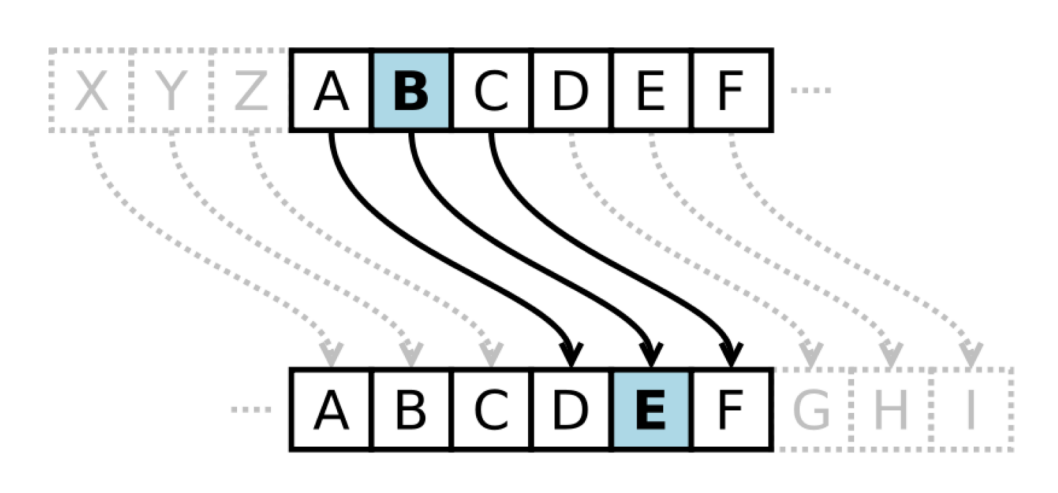

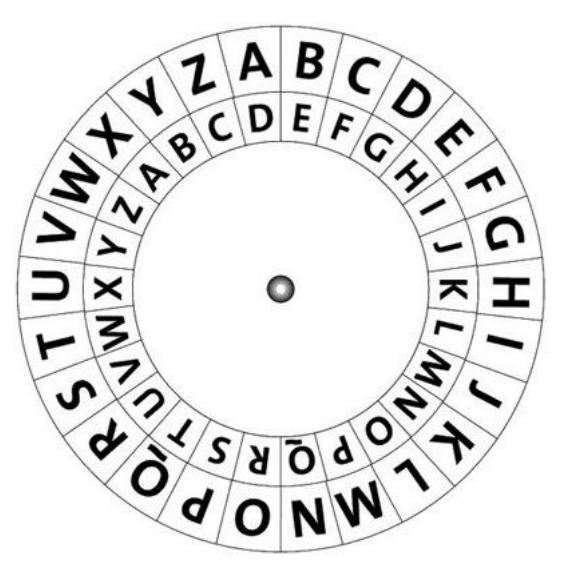

kódolási példa: **BRUTUS → EUXWXV** 

### **Történelmi példa: Enigma**

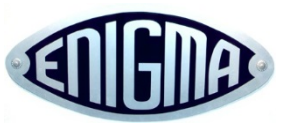

- Az első elektro-mechanikus rejtjelező
- 1926-ban rendszeresítették a német hadseregben
- Intenzíven használták a második világháborúban

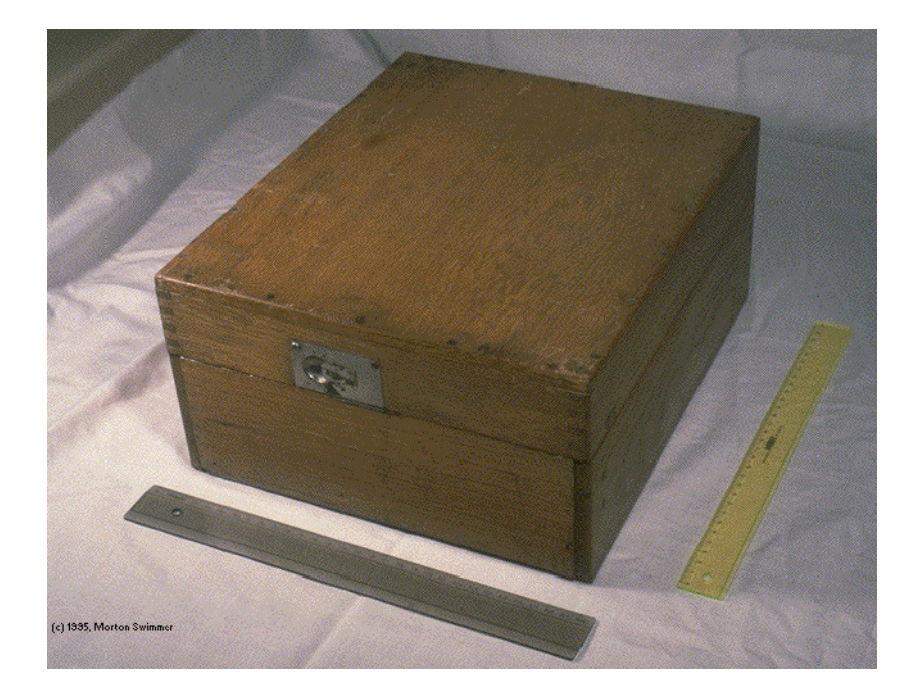

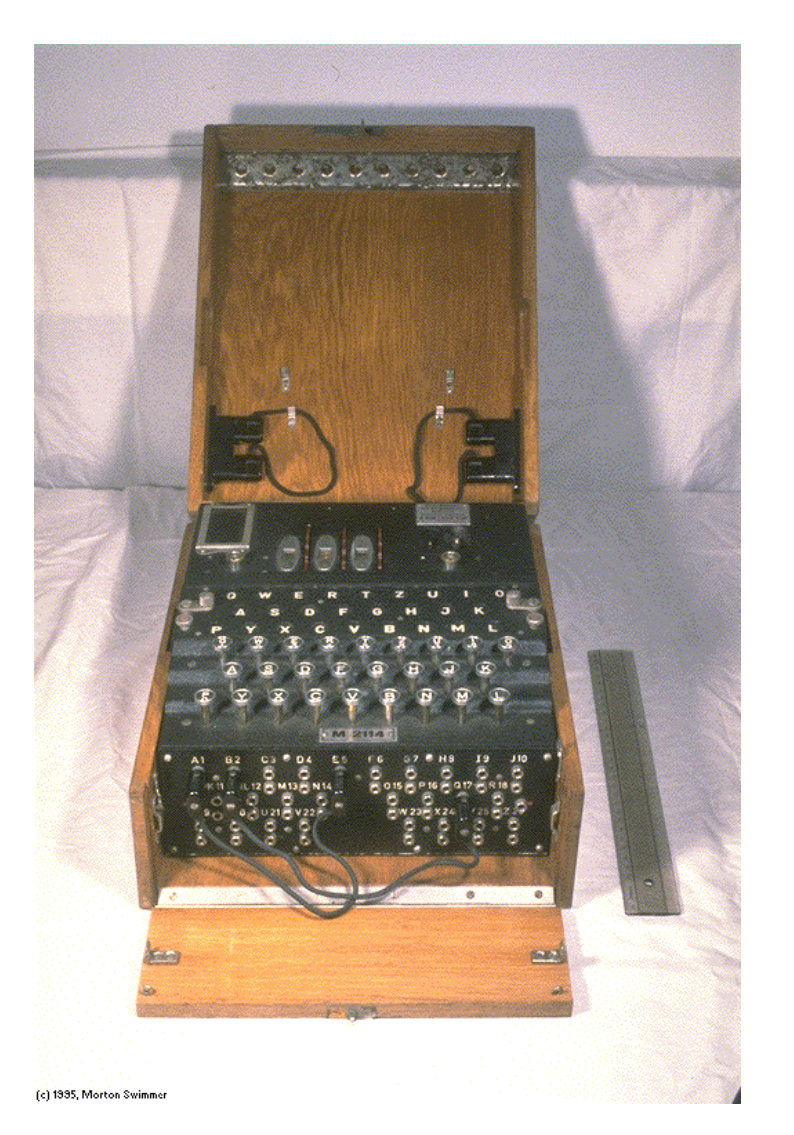

#### **Az Enigma működése**

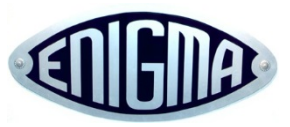

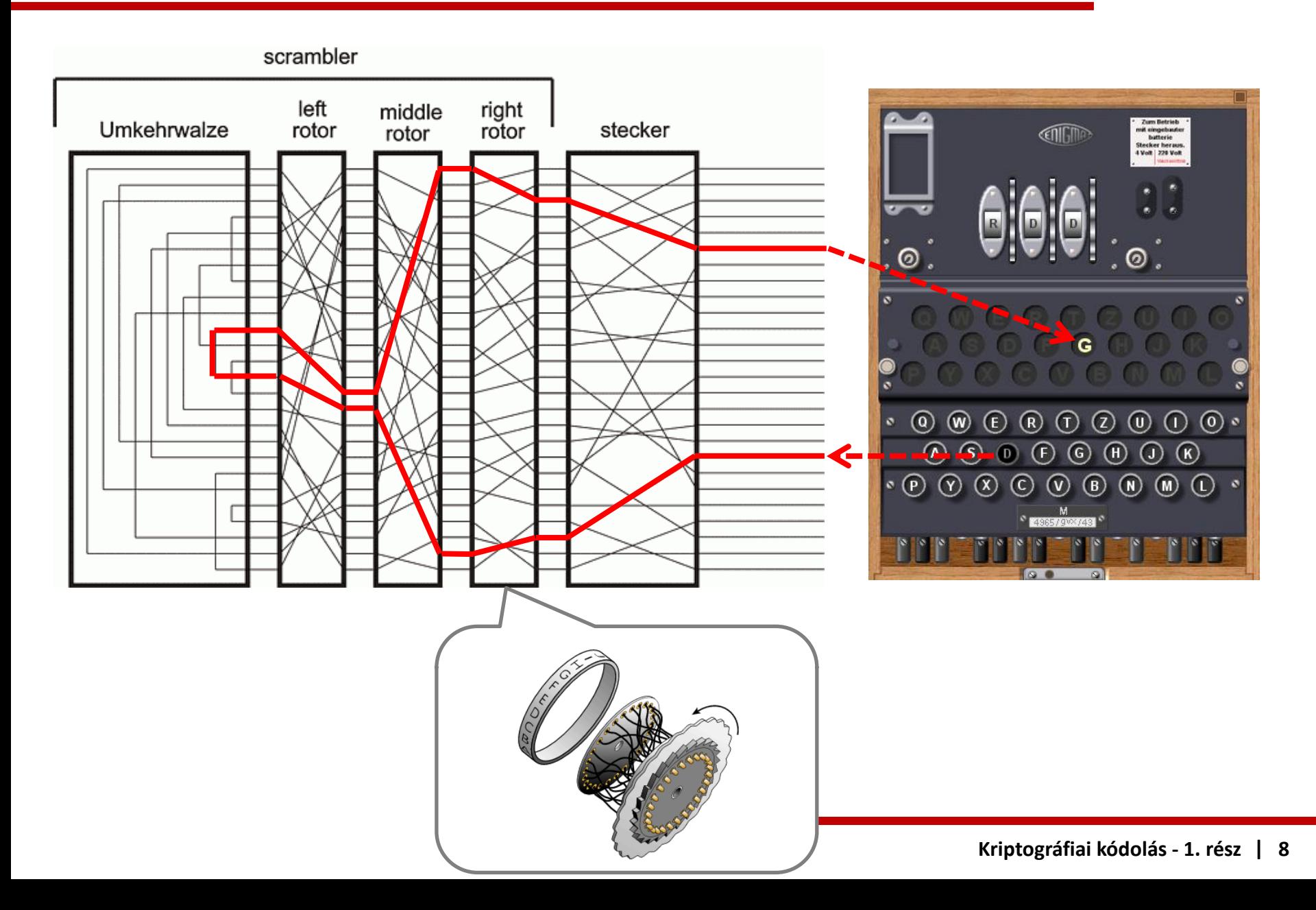

#### **Az Enigma feltörése**

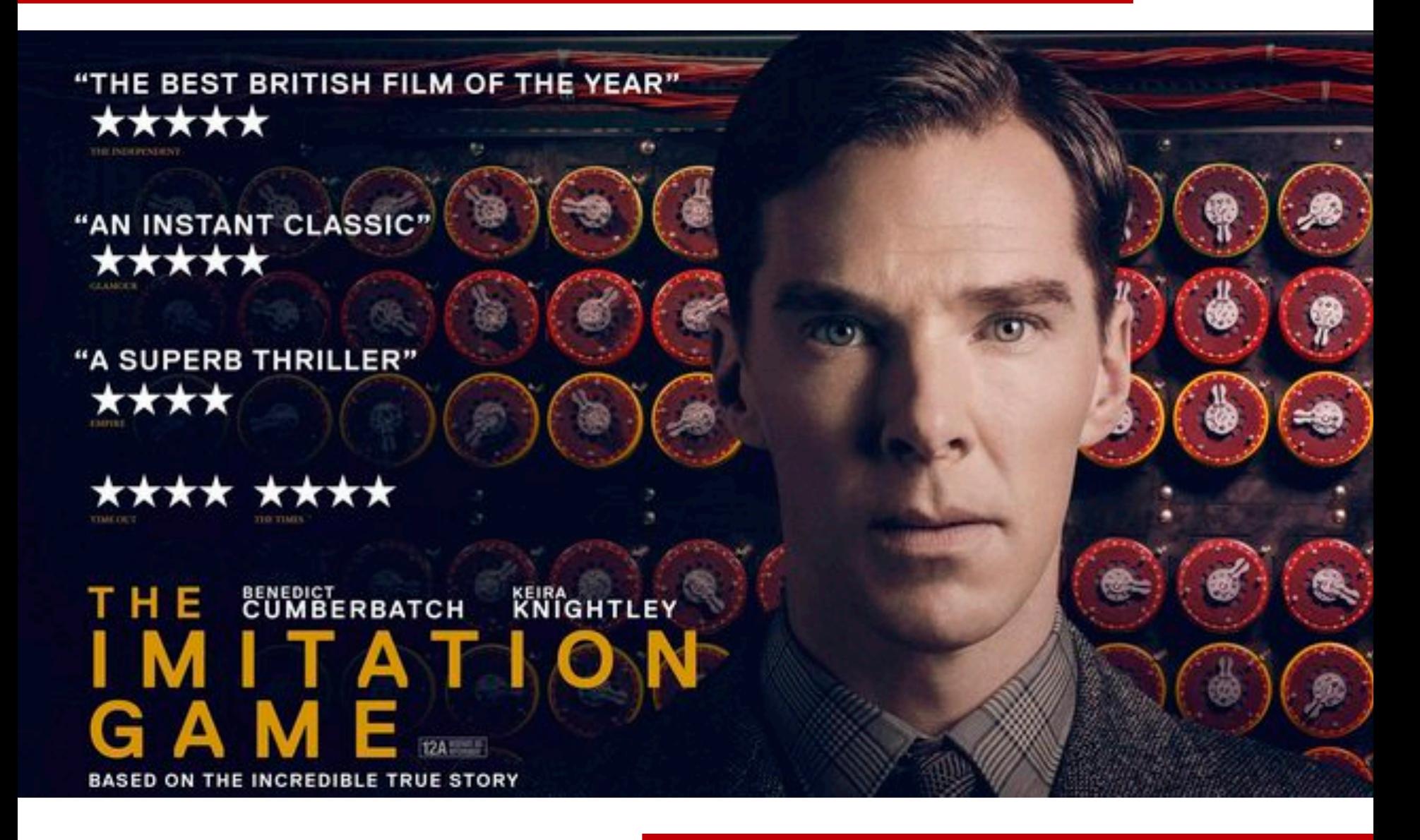

#### **Modern rejtjelezők osztályozása**

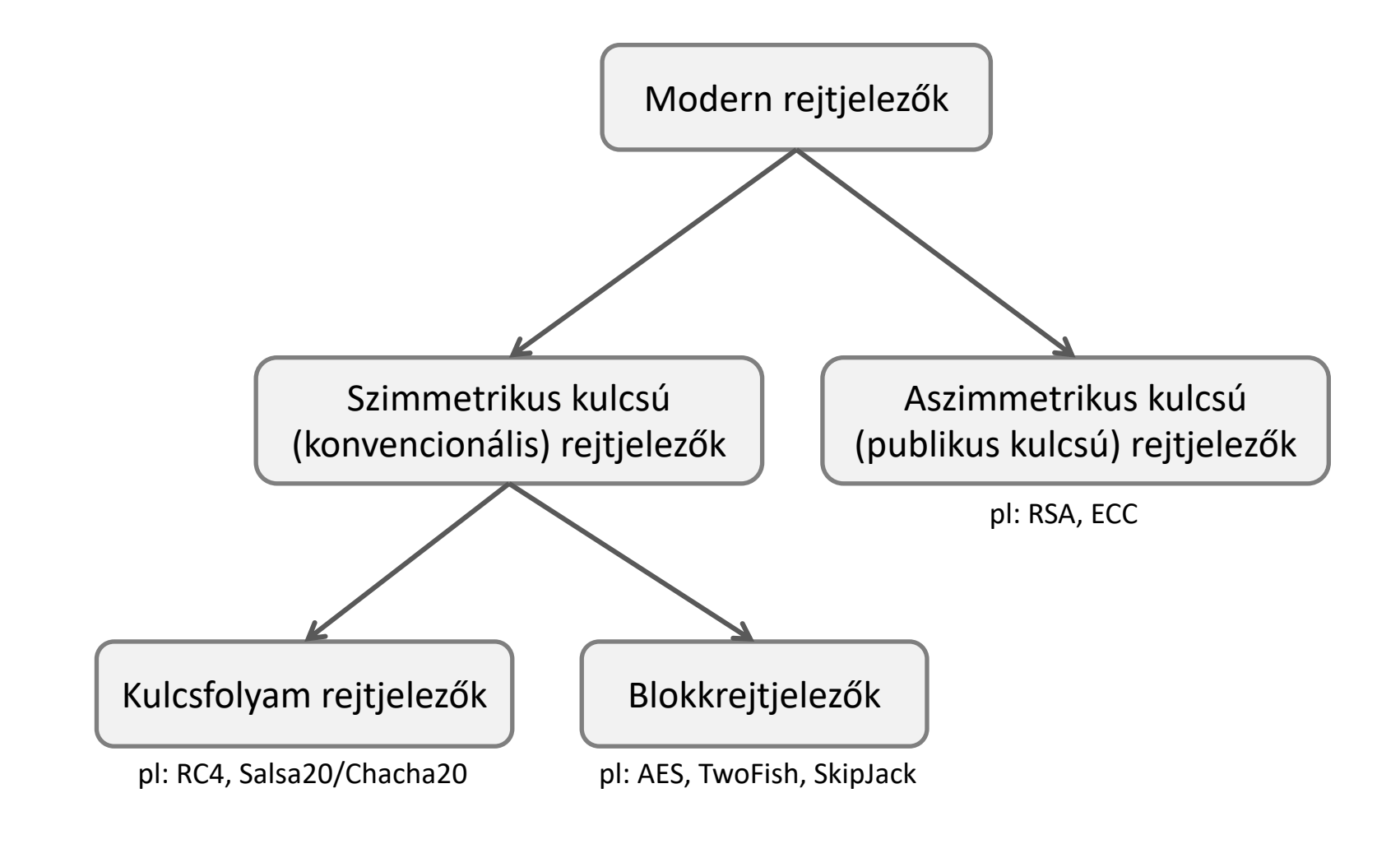

#### **Az XOR művelet**

- $\blacksquare$  XOR (+ vagy  $\oplus$  )
	- $0 + 0 = 0$  $0 + 1 = 1$  $1 + 0 = 1$  $1 + 1 = 0$
- Bit vektorok XOR-olását bitenként végezzük  $-$  pl: 0011 + 1010 = 1001
- A XOR művelet 3 fontos tulajdonsága:
	- 1.  $X + \Theta = \Theta + X = X$
	- 2.  $X + X = \emptyset$
	- 3. ha  $A + B = C$ , akkor  $A = B + C$  (és  $B = A + C$ )

#### **One-time pad**

- § Kódolás
	- $-$  Az üzenetet egy byte sorozatként reprezentáljuk:  $m_1 m_2 ... m_l$
	- Kulcsként egy valódi véletlen byte sorozatot használunk:  $k_1 k_2 ... k_l$
	- A kettőt egymáshoz XOR-oljuk, ez adja a rejtett üzenetet:  $m_1$   $m_2$  ...  $m_1 + k_1$   $k_2$  ...  $k_1 = c_1 c_2$  ...  $c_1$  ahol  $c_i = m_i + k_i$  minden i = 1, ..., L
- § Dekódolás
	- A kulcsként használt byte sorozatot a rejtett üzenethez XOR-oljuk:  $c_1 c_2 ... c_l + k_1 k_2 ... k_l = m_1 m_2 ... m_l$  (mert  $c_i + k_i = m_i + k_i + k_i = m_i$ )
	- § Tulajdonságok:
		- *Tökéletes titkosítás* (*perfect secrecy*)
		- A kulcs mérete legalább akkora kell legyen, mint a (tömörített) nyílt üzenet mérete  $\rightarrow$  nem túl praktikus, a gyakorlatban nem használjuk

### **Kulcsfolyam rejtjelezők**

- Otlet: szimuláljuk a valódi véletlen kulcsfolyamot egy álvéletlen byte sorozattal, amit egy algoritmussal generálunk egy véletlen bemenetből (seed)
	- $K \longrightarrow \bullet$  G zi nyílt szöveg  $m_1 m_2 ... m_i ...$  $C_1 C_2 ... C_i ...$ rejtett szöveg
- § terminológia:
	- $-$  m<sub>i</sub> nyílt szöveg (plaintext) karakter
	- $c_i$  rejtett szöveg (ciphertext) karakter
	- $z_i$  kulcsfolyam (key-stream) karakter
	- K kulcs (seed)
	- G kulcsfolyam generátor
- § Példák:

RC4, A5 (GSM), E0 (Bluetooth), Salsa20/ChaCha20

## **A kulcsfolyam rejtjelezők tulajdonságai**

- § Hatékonyság
	- A kulcsfolyam rejtjelezők nagyon gyorsak (főleg a hardver implementációk)
	- A generátor belső állapotának tárolásához nem kell sok memória (pár száz byte) és a generátor számítási műveletei is egyszerűek
- § A rejtett szöveg mérete mindig megegyezik a nyílt szöveg méretével
- A küldő és a fogadó szinkronban kell működjön
	- Ha elveszik egy karakter átvitel során, a fogadó kiesik a szinkronból
	- Ilyenkor a dekódolás nem lesz helyes
	- Külön mechanizmus szükséges ennek detektálásához és az újraszinkronizáláshoz
- § A kulcsfolyam rejtjelezők egyáltalán nem biztosítanak integritásvédelmet !!!
	- Egy támadó tetszőleges bitet átbillenthet a rejtett szövegben, és ez az adott bit átbillenését okozza a nyílt szövegben
	- A fogadó nem biztos, hogy ezt az egy bit hibát (megbízhatóan) észreveszi

### **Blokkrejtjelezők**

- § A blokkrejtjelező több byte-ból álló blokkokat kódol/dekódol – tipikus blokkméret: 16 byte = 128 bit
- § Ha valaki nem ismeri a kulcsot, akkor számára a blokkrejtjelező olyan, mint egy véletlen függvény
	- a kimenete megjósolhtatlan, hiába ismert a bemenet
- § jelölések:
	- $-$  kódolás: E(K, X) vagy E<sub>K</sub>(X)
	- dekódolás: E<sub>K</sub><sup>-1</sup>(Y) vagy D<sub>K</sub>(Y)
- § terminológia
	- X nyílt szöveg blokk (n hosszú bit vektor)
	- Y rejtett szöveg blokk (n hosszú bit vektor)
	- K kulcs (k hosszú bit vektor, pl. k = 128 ... 256)
	- E kódoló algoritmus
	- D dekódoló algoritmus

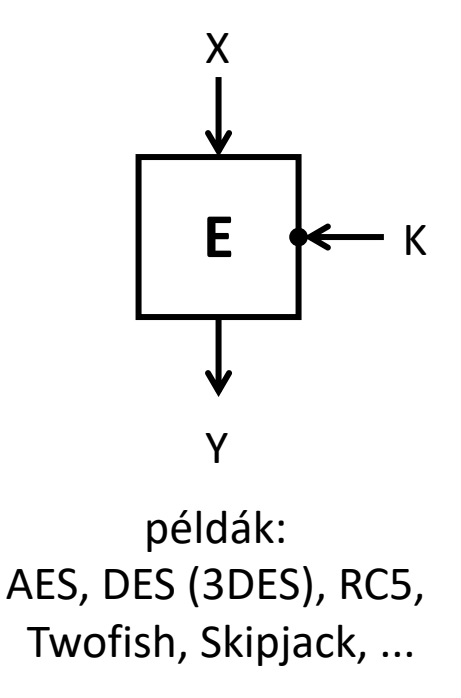

### **Blokkrejtjelezési módok**

- § Alap módok:
	- Electronic Codebook (ECB) mód
	- Cipher Block Chaining (CBC) mód
	- Cipher Feedback (CFB) mód
	- Output Feedback (OFB) mód
	- Counter (CTR) mód
- § Néhány speciális mód:
	- XCBC
	- CBC with Ciphertext Stealing (CTS)
- § Hitelesített rejtjelező (authenticated encryption) módok:
	- CCM: CTR + CBC MAC
	- GCM: Galois CTR mód
	- OCB: Offset Codebook mód

#### **ECB mód**

§ kódolás

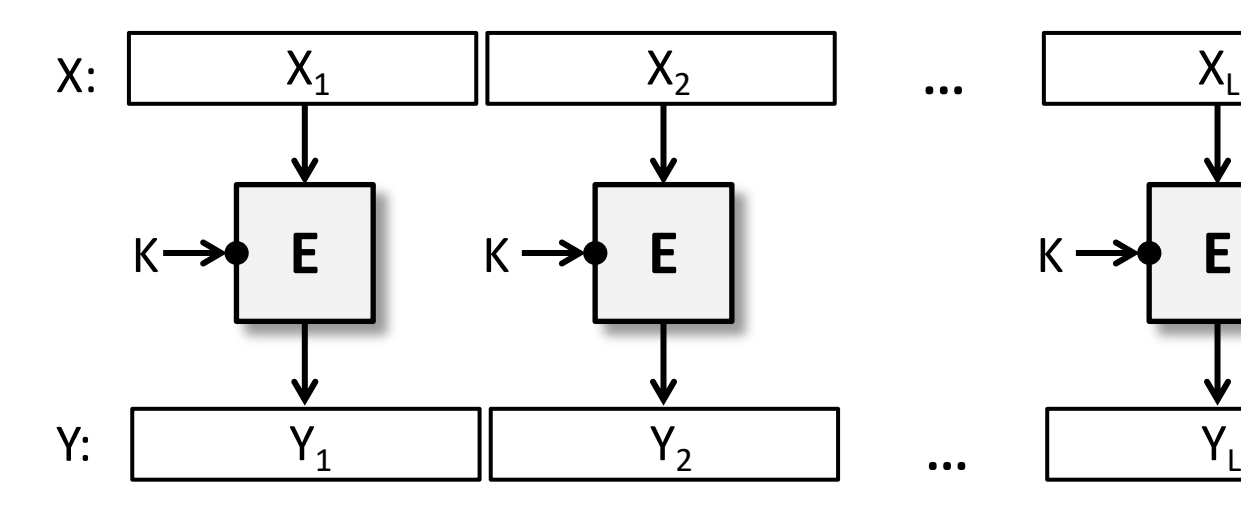

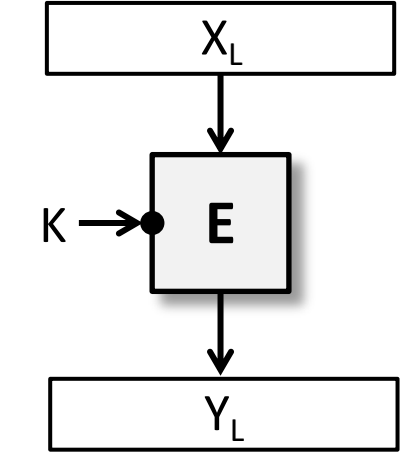

■ dekódolás

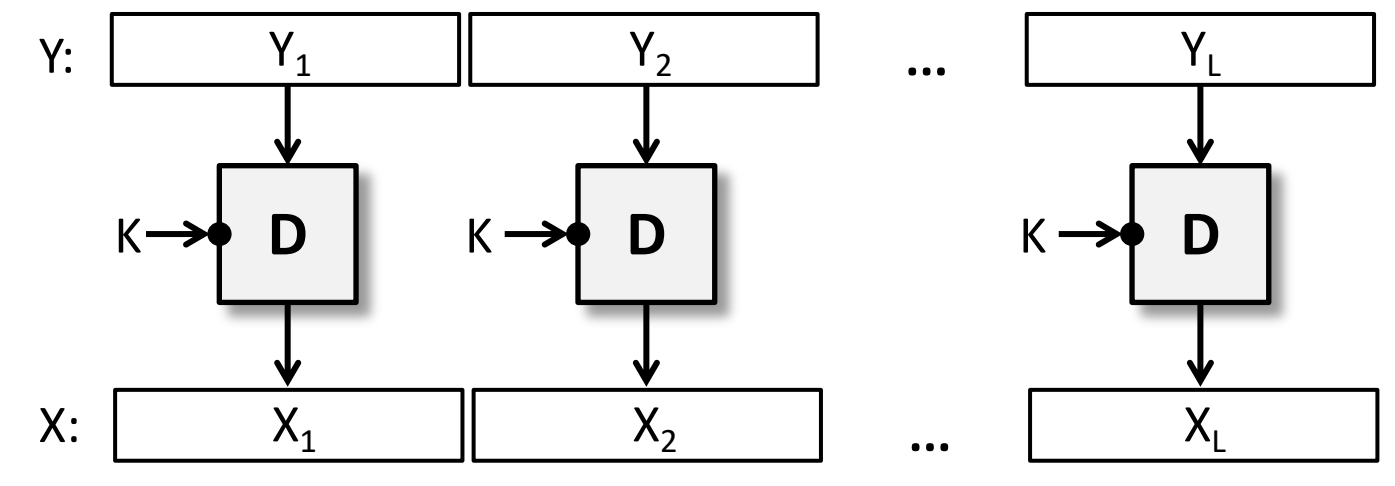

#### **Illusztráció: az ECB mód gyengesége**

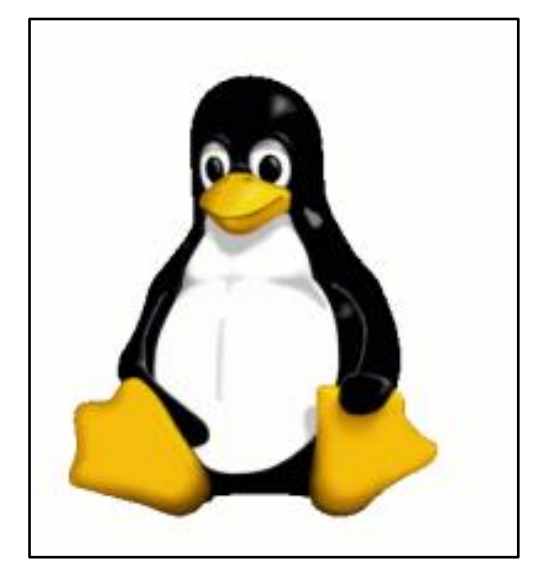

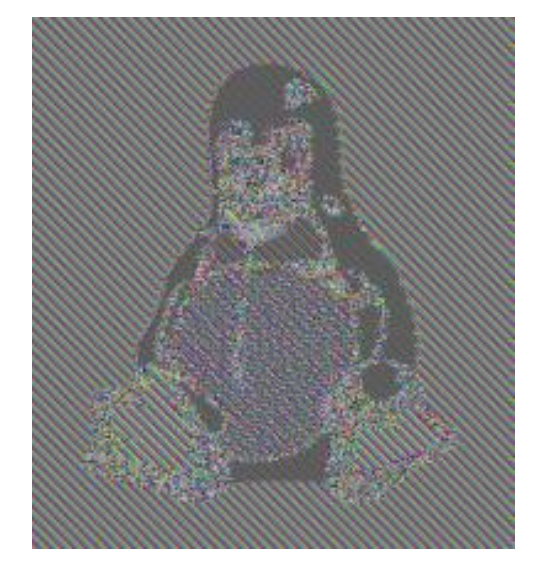

eredeti kép ECB módban kódolt kép más módok esetén...

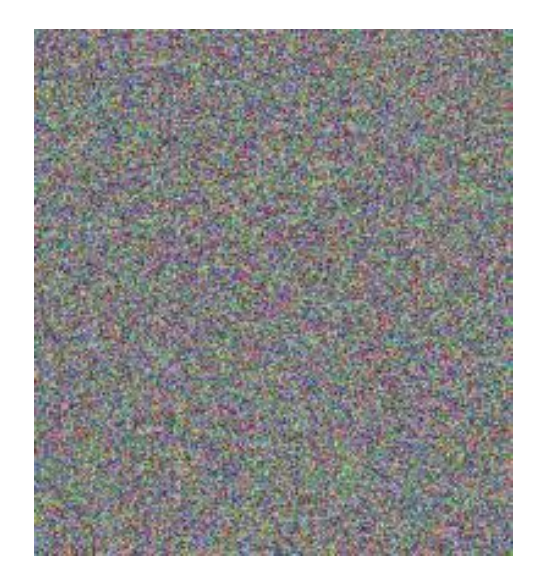

#### **CBC mód (kódolás)**

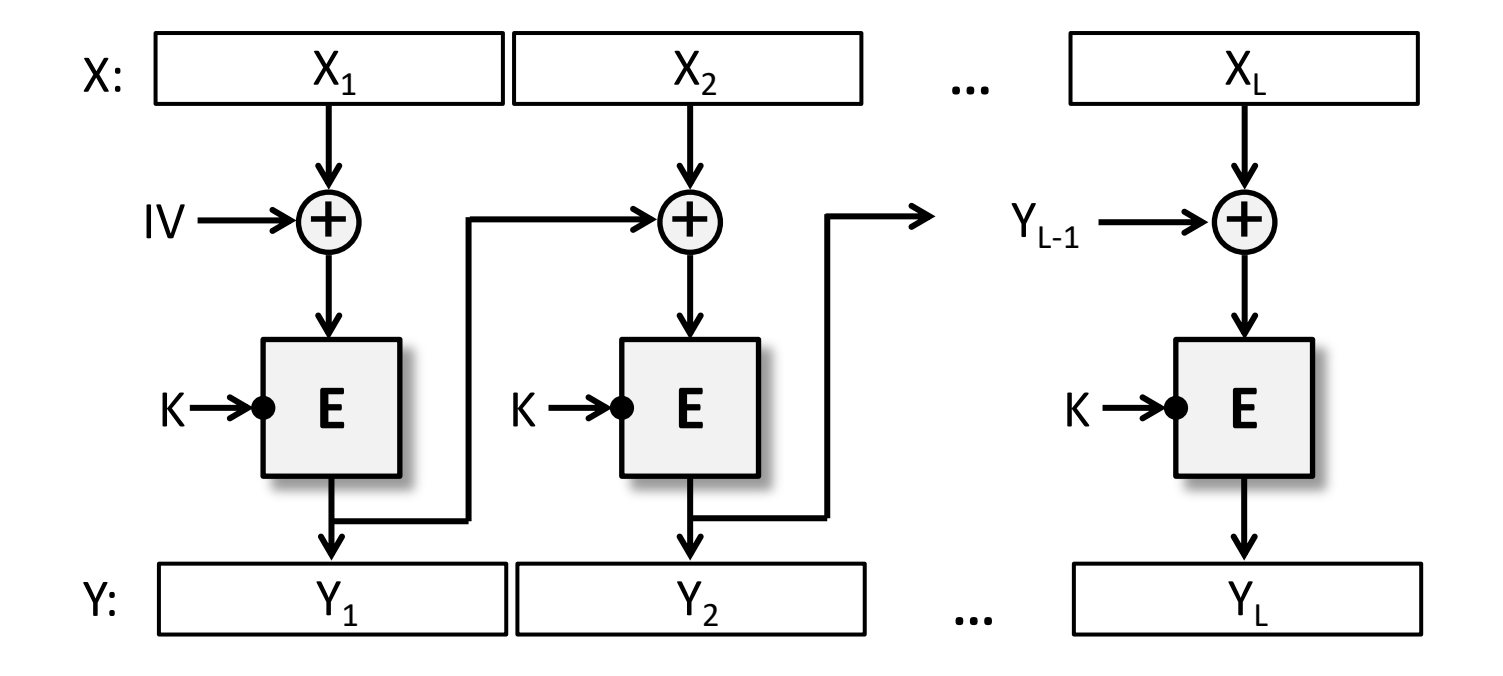

 $Y_i = E_K(X_i \oplus Y_{i-1})$ 

#### **CBC mód (dekódolás)**

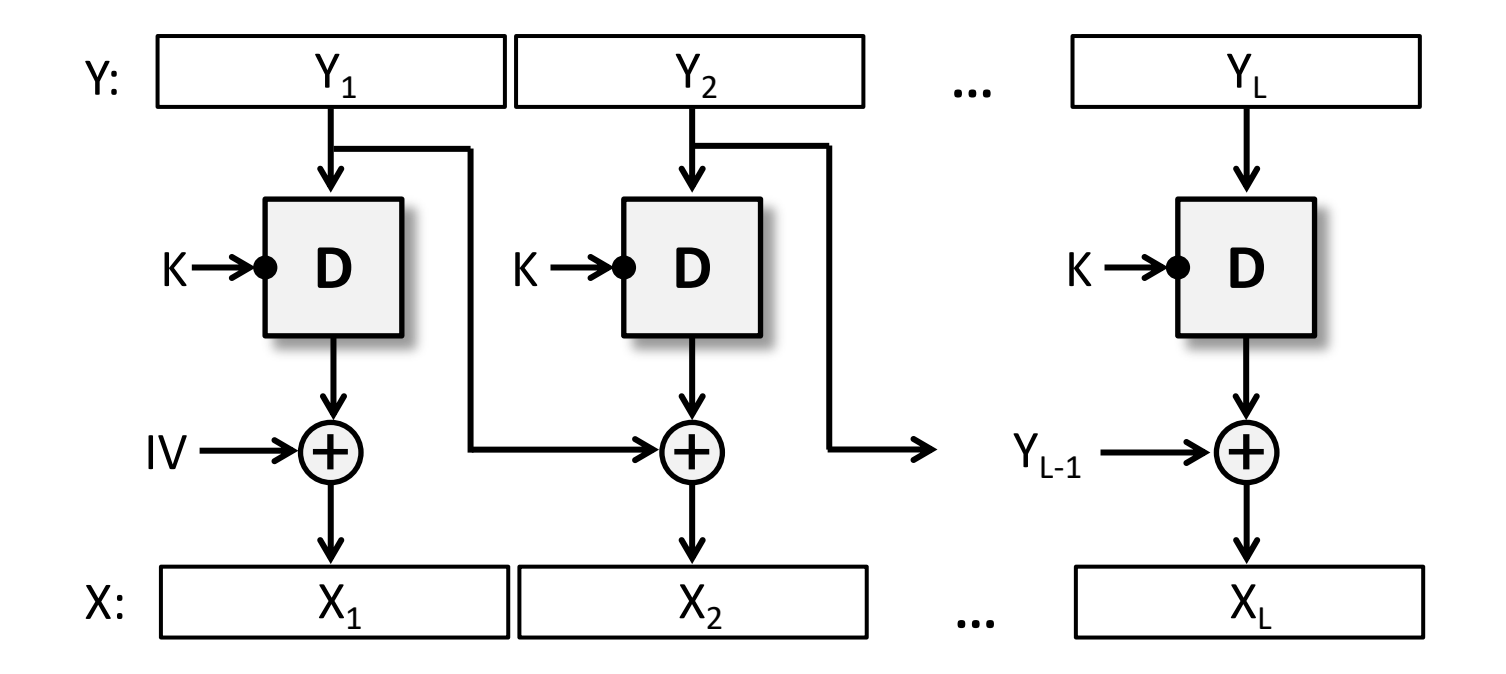

 $X_i = D_K(Y_i) \oplus Y_{i-1}$ 

### **Nem-prediktálható IV generálása**

- § IV = **kriptográfiai** véletlenszám generátor kiemente
	- Programnyelvek standard véletlenszám generátorai (pl: rnd(), rand(), …) nem megfelelők a célra, mert prediktálható a kimenetük!
	- Speciális, kripto könyvtárakban található véletlenszám generátorok használata tanácsos
	- $-$  Az IV manipuláció elleni védelme céljából, az IV-t rejtjelezve (pl:  $E_{\kappa}(IV)$ ) érdemes elküldeni a fogadó oldalra (az üzenettel együtt)
- 
- $\mathsf{IV} = \mathsf{E}_{\mathsf{K}}(\mathsf{N})$ <br>
− N egy egyszer használt érték (nonce = "number used once")
	- Például, N lehet egy üzenet sorszám vagy egy egyedi üzenet azonosító
	- N nyíltan átküldhető a fogadó oldalra (az üzenettel együtt), a fogadó ebből elő tudja állítani az IV-t az üzenet dekódolásához
	- Bár a támadó manipulálhatja N-et az átvitel során, nem tudja ennek milyen hatása lesz az IV-re a fogadó oldalon (manipuláció elleni védelem)
- § Mellékhatásként mindkét módszer esetén megőrződik az IV titkossága is (bár ez nem fontos biztonsági szempontból)

#### **Illsztráció: véletlen IV használata**

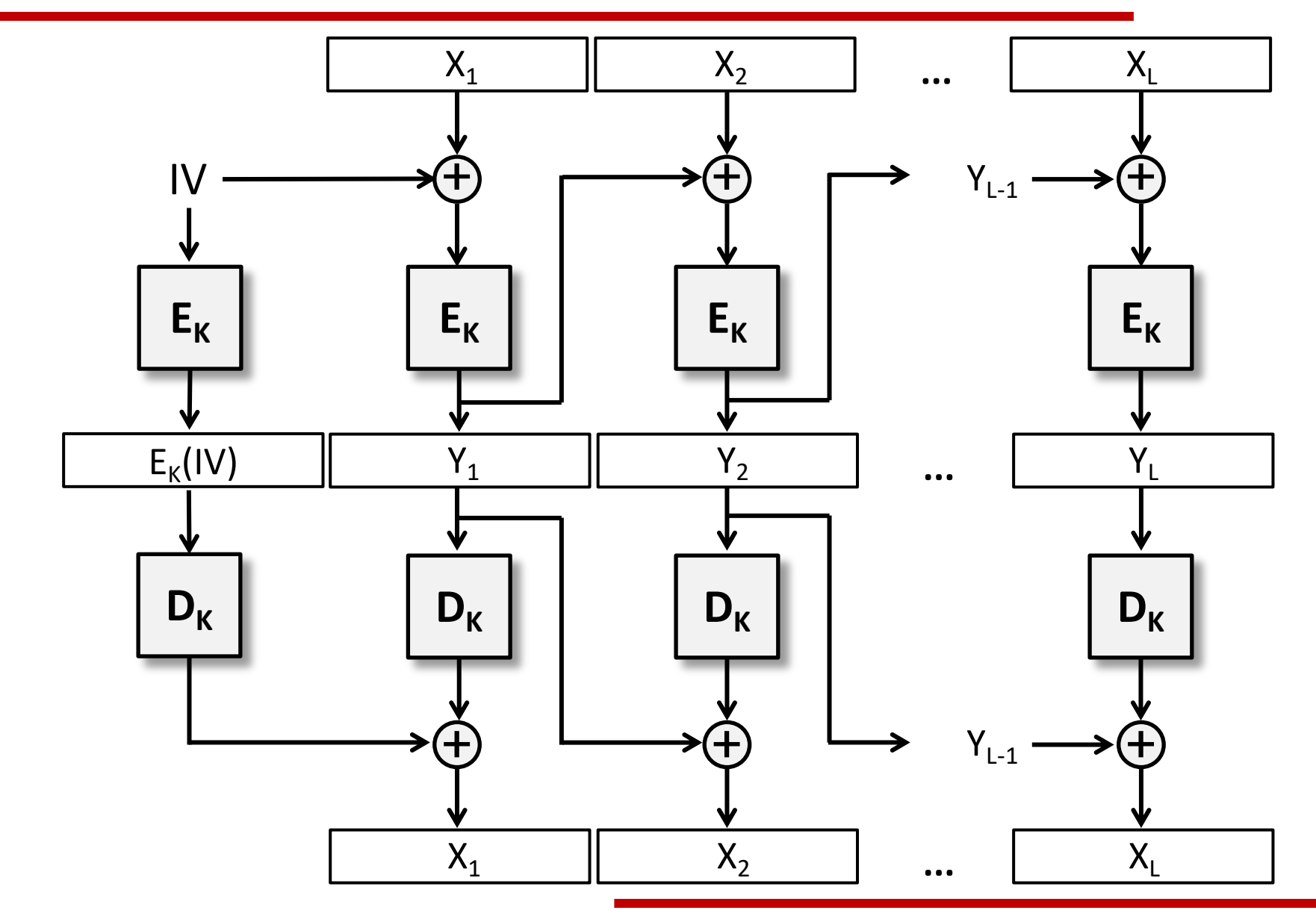

#### **Illusztráció: IV mint rejtjelezett nonce**

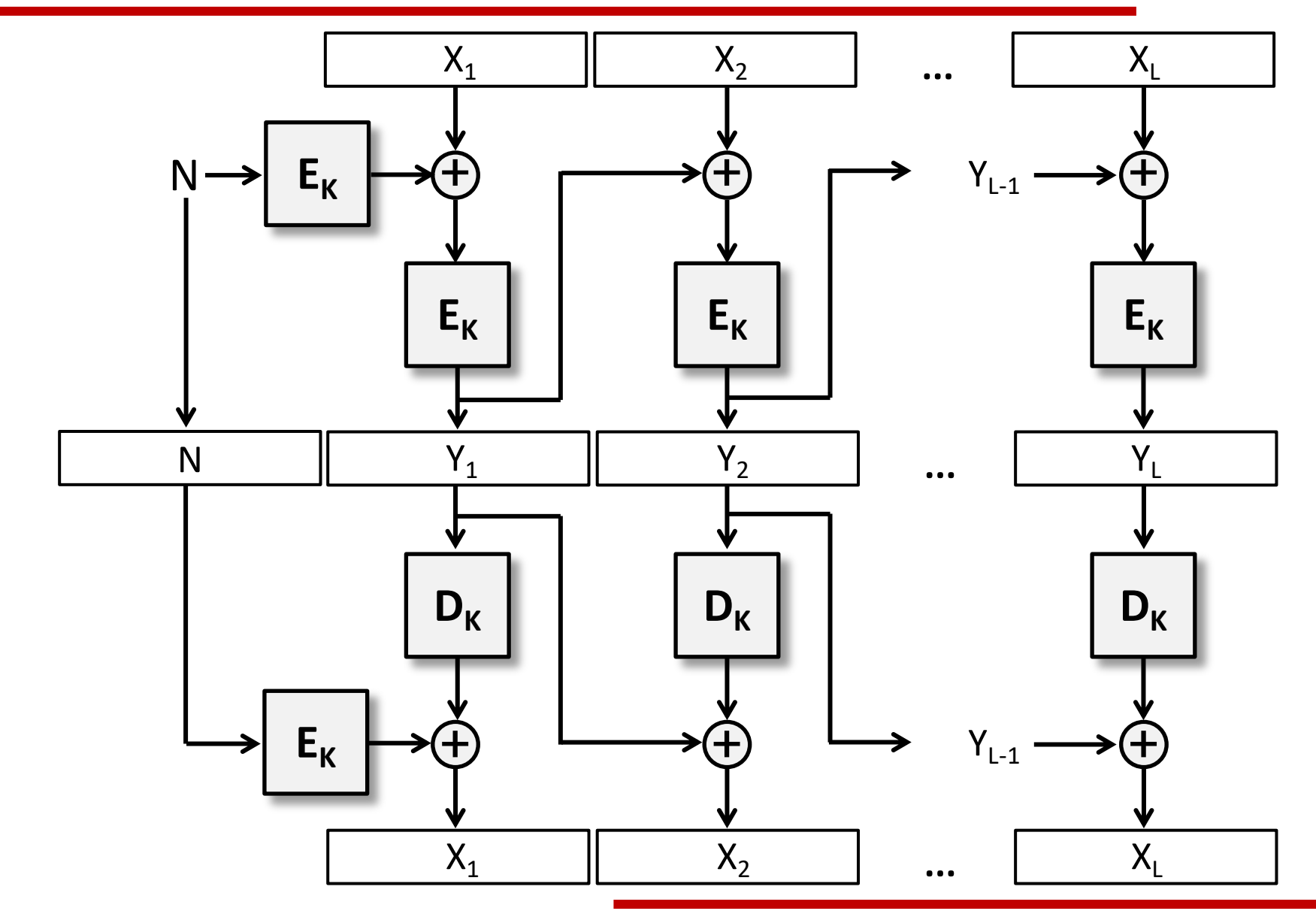

#### **Kitöltés**

- § Az üzenet hossza általában nem többszöröse a blokkmértenek, az utolsó blokk sokszor csonka
- Az utolsó csonka blokkot feltölthetjük extra byte-okkal, hogy egy teljes blokkot kapjunk – ezt nevezzük kitöltésnek (padding)
- § A fogadónak egyértelműen fel kell tudni ismerni a kitöltést, hogy el tudja távolítani azt a dekódolás után
- § Ebből az egyértelműségi követelményből az következik, hogy **mindig** kell kitöltést alkalmazni, még akkor is, ha az üzenet hossza pont a blokkméret többszöröse (ilyenkor egy teljes egész extra blokkot kell még az üzenethez fűzni kitöltésként)

#### **Ismert kitöltési sémák**

Egy x80 byte majd annyi x00 byte amennyi még szükséges [ISO 7816-4]

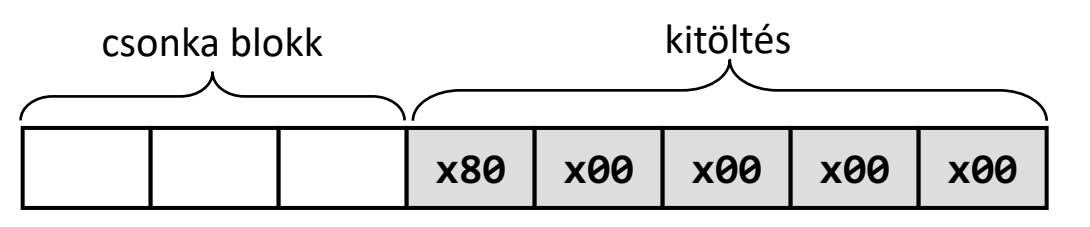

- § A kitöltés utolsó byte-ja a kitöltés hosszát tartalmazza [ANSI X.923, PKCS#7]
	- A többi byte lehet véletlen (SSL padding)
	- A többi byte értéke lehet valamilyen speciális érték, pl. a padding hossz byte (TLS padding)

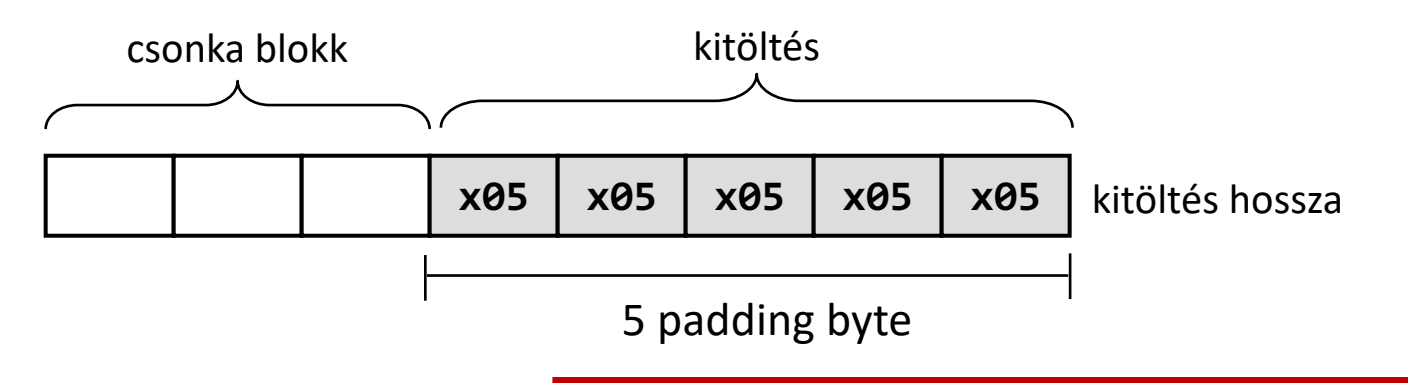

#### **CTR mód (kódolás)**

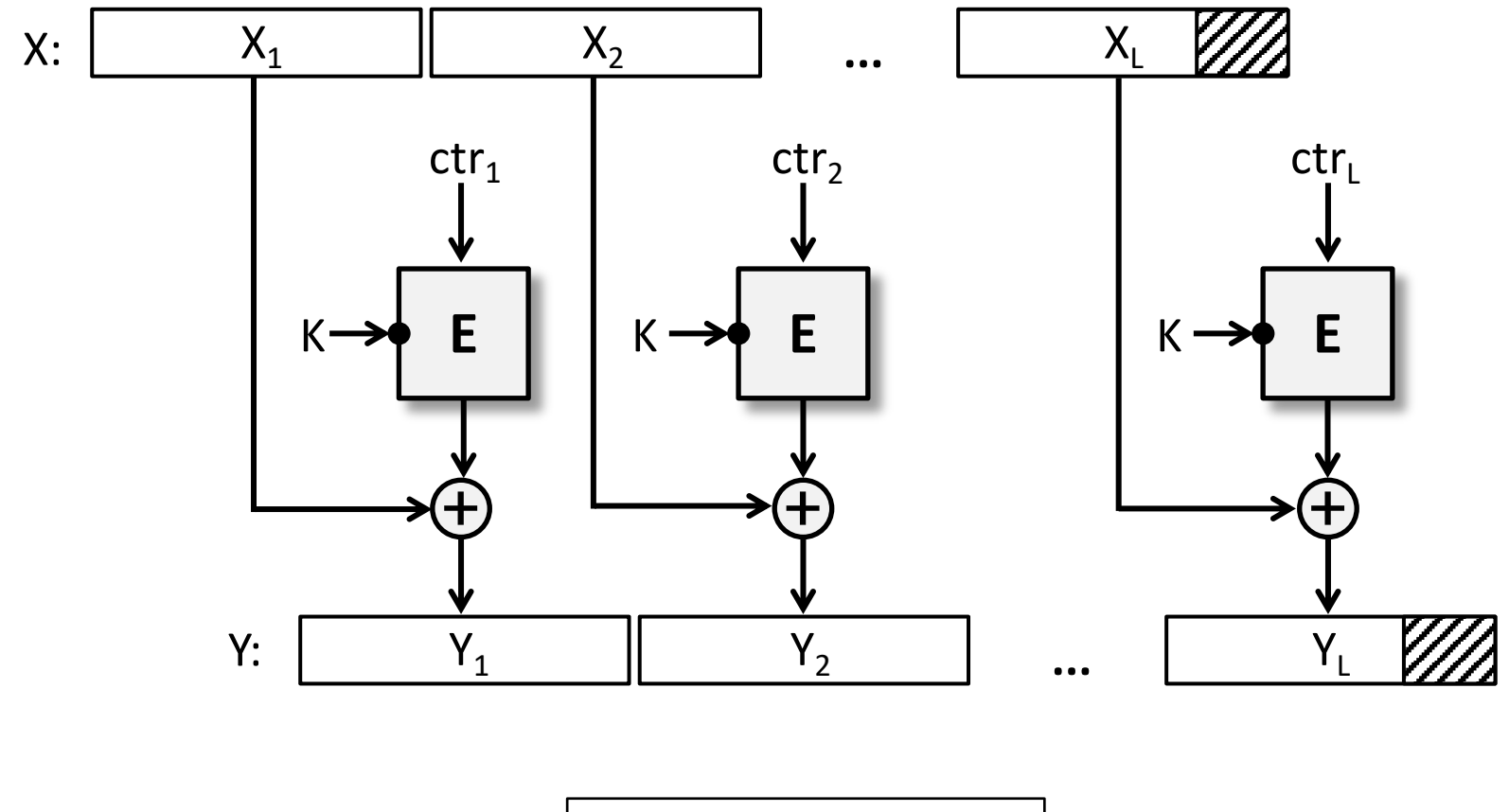

$$
Y_i = X_i \oplus E_K(\text{ctr}_i)
$$
  
ctr<sub>i+1</sub> = ctr<sub>i</sub> + 1

#### **CTR mód (dekódolás)**

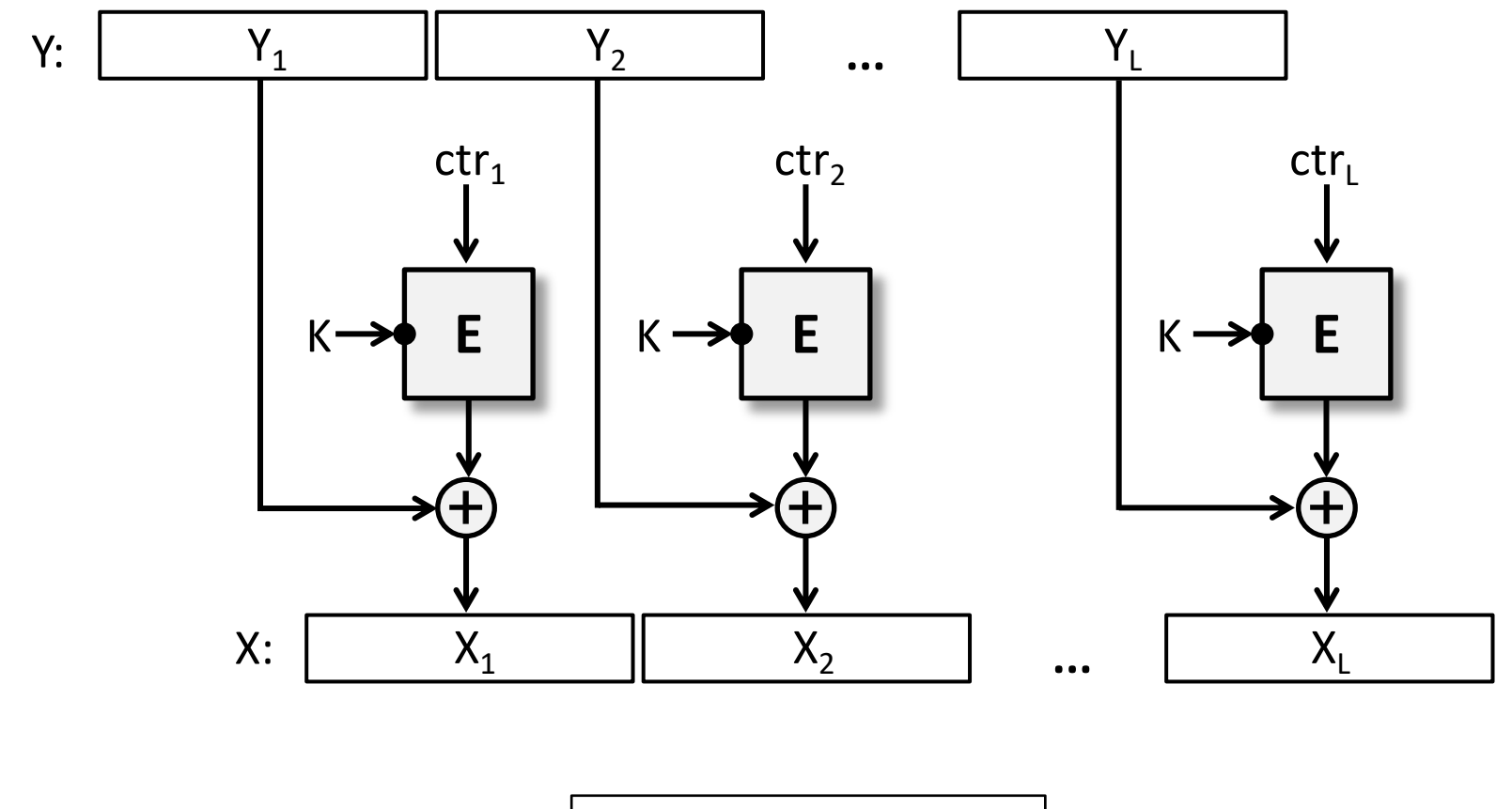

$$
X_i = Y_i \oplus E_K(\text{ctr}_i)
$$
  
ctr<sub>i+1</sub> = ctr<sub>i</sub> + 1

#### **A CTR mód más nézetben**

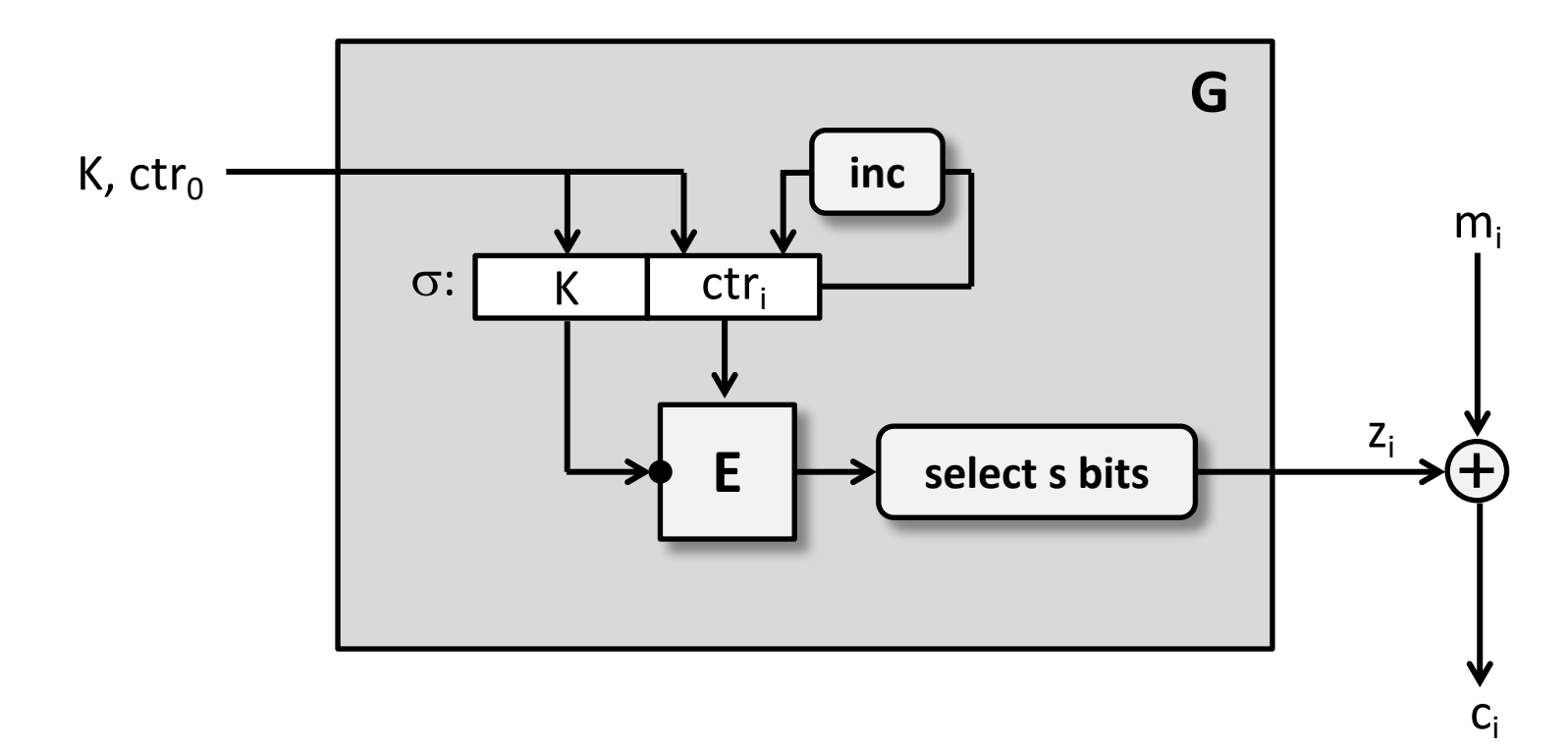

Ez lényegében egy kulcsfolyam rejtjelező!

- Belső állapot: (K, ctr<sub>i</sub>)
- Állapot update függvény: számláló növelése
- Kimenet generátor függvény: a blokkrejtjelező (kiment csonkolással)

### **A számláló blokk előállítása**

- § Nagyon fontos követelmény, hogy a számláló értéke ne ismétlődjön, különben…
	- $-$  ha Y = E<sub>K</sub>(ctr)+X és Y' = E<sub>K</sub>(ctr)+X', akkor Y + Y' = X + X'
	- azaz, ha X (vagy X egy része) ismert, akkor X'-t (vagy X' egy részét) ki tudja számolni a támadó
- § Ez azt jelenti, hogy a számláló nem ismétlődhet…
	- egy üzenet belül, és
	- azonos kulccsal kódolt üzenetek között sem
- § Ez tipikusan a következő módon oldható meg:
	- A számláló blokkot két részre osztjuk: ctr = ctr'|ctr'', ahol ctr'' b bit hosszú és ctr' n-b bit hosszú (n a blokkrejtjelező blokkmérete bitbeken mérve)
	- ctr' egy nonce (pl: egy egyedi üzenet azonosító vagy sorszám), ami minden üzenetre más ( $\rightarrow$  lehetséges üzenetek száma max 2<sup>n-b</sup>)
	- ctr'' egy számláló, ami 0-ról indul és az üzenet minden blokkjára 1-gyel nő ( $\rightarrow$ lehetséges blokkok száma az üzenetben max 2b)

### **Rejtjelezők elleni támadások**

- § Kerckhoff-elv
	- A támadóról mindig azt érdemes feltételezni, hogy ismeri a kódoló (és dekódoló) algoritmust, és csak a kulcs ismeretlen számára
	- Ezen elv figyelmen kívül hagyását "security-by-obscurity"-nek nevezik (ami kerülendő)
- § Támadói modellek
	- A támadás célja lehet:
		- » Rejtett üzenetek szisztematikus feltörése
		- » A kulcs megfejtése
	- A támadó számára rendelkezésre álló információk jellege:
		- » Csak rejtett szövegek (ciphertext-only attack)
		- » Ismert nyílt szöveg rejtett szöveg párok (known plaintext attack)
		- » (adaptívan) választott nyílt szövegekhez (rejtett szövegekhez) tartozó rejtett szövegek (nyílt szövegek) (chosen plaintext/ciphertext attacks) --» orákulum támadások
- § Kimerítő kulcskeresés (exhaustive key search) támadás
	- Átlagos komplexitása  $2^{k-1}$ , ha a kulcs k bites
- § Algebrai támadások (algebraic attacks)
	- A rejtjelező (mint matematikai objektum) gyengeségeit kihasználó támadások
	- Ha ismertté válik egy olyan algebrai támadás, melynek komplexitása jóval kisebb, mint a kimerítő kulcskeresés komplexitása, akkor azt mondjuk, hogy a rejtjelezőt feltörték

### **Az aszimmetrikus kulcsú rejtjelezés ötlete**

- A kódolás és a dekódolás nem ugyanazt a kulcsot használja, a két kulcs különböző (bár matematikailag függenek egymástól)
- § A dekódoló kulcs kiszámítása a kódoló kulcsból nehéz feladat bizonyos titkos információk ismerete nélkül
- Ekkor a kódoló kulcs nyilvánosságra hozható (--» publikus kulcs, publikus kulcsú kriptográfia)
- A dekódoló kulcsot azonban mindig titokban kell tartani (--» privát kulcs)

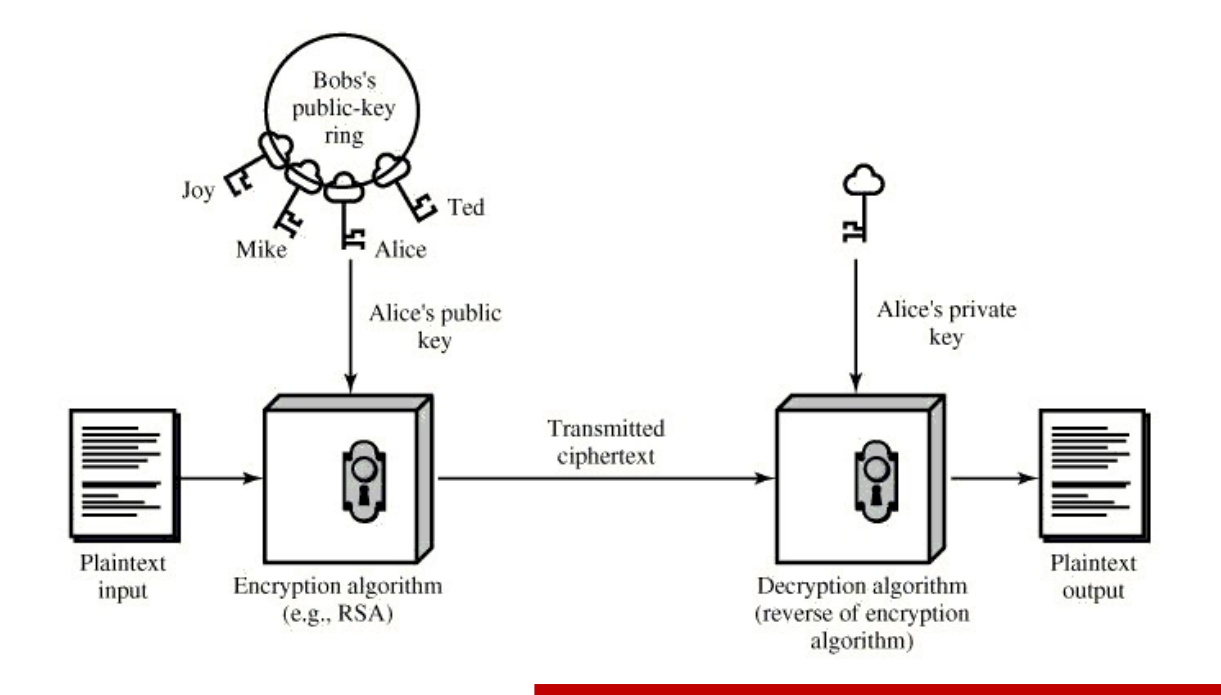

#### **Aszimmetrikus kulcsú rejtjelezők**

- § Algoritmusok és terminológia:
	- Kulcspár generáló algoritmus: G( ) = (K+, K- )
		- K+ publikus kulcs
		- K- privát kulcs
	- Kódoló algoritmus: E(K+, X) = Y
		- X nyílt szöveg
		- Y rejtett szöveg
	- Dekódoló algoritmus: D(K- , Y) = X
- § A nyílt szöveg (és a rejtett szöveg) tipikusan több ezer bit (több száz byte) hosszúságú (hasonlóan a blokkrejtjelezéshez)
- § Példák: RSA, ElGamal

#### **Hibrid rejtjelezés**

- § Az aszimmetrikus kulcsú rejtjelezők általában sokkal lassabbak mint a szimmetrikus kulcsú rejtjelezők és nagyobb a kulcsméretük (pl. 2048-4096 bit)
- § A sebesség probléma hibrid rejtjelezéssel oldható meg:

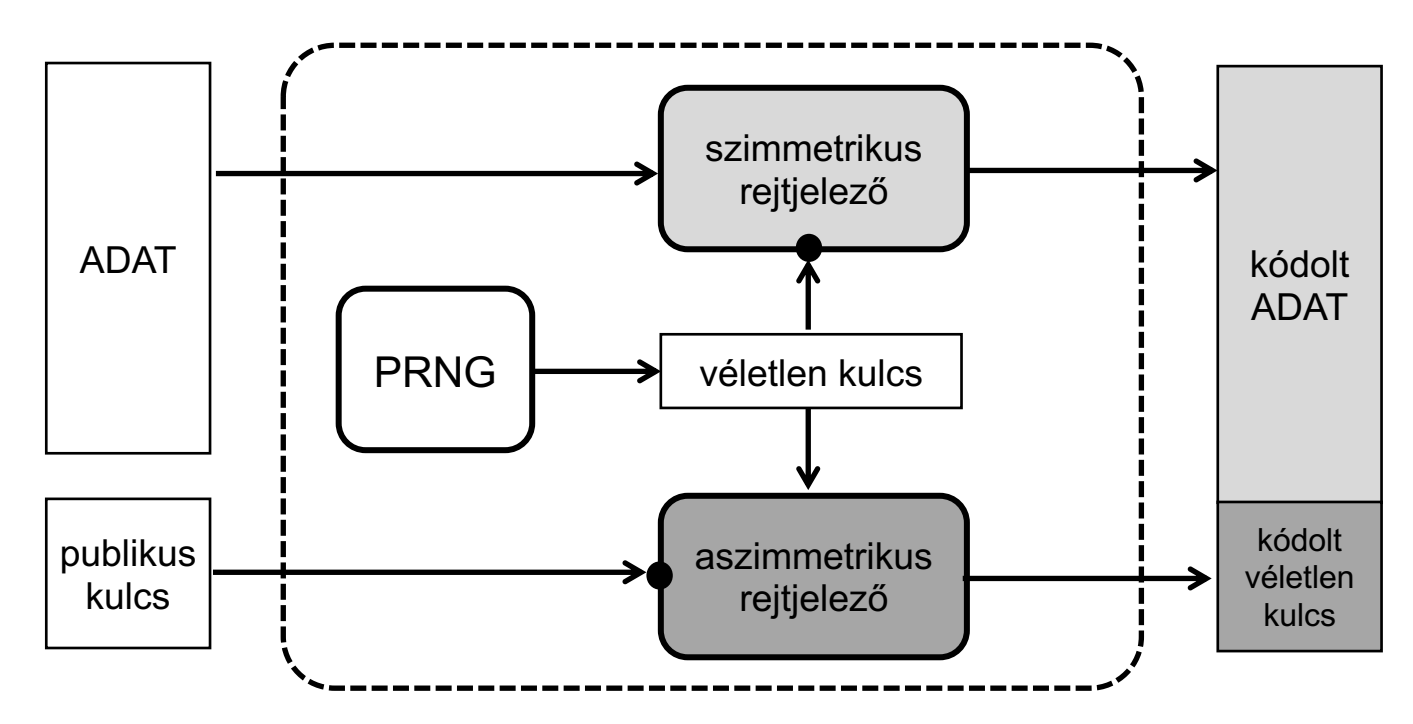

### **Publikus kulcsú rejtjelezők biztonsága**

§ Ezeknek a rejtjelezőknek a biztonsága általában valamilyen nehéznek vélt matematikai problémára vezethető vissza

Példák:

- faktorizáció
- diszkrét logaritmus számítás
- § Néha, matematikailag egzaktul bebizonyítható, hogy a rejtjelező feltörése legalább olyan nehéz feladat, mint a kapcsolódó, nehéznek vélt matematikai probléma megoldása (redukciós bizonyítás)
	- A gyakorlatban használt rejtjelezők esetén azonban csak részleges bizonyítások vannak...
- § További gyakorlati megfontolások:
	- Szemantikus biztonság (pl. randomizációval érhető el)
	- Non-malleability (pl. a nyílt szöveg rejtjelezés előtti struktúrált formázásával érhető el)

## **Kriptográfiai könyvtárak**

#### **Kriptográfiai könyvtárak**

- § Kriptográfiai algoritmusok implementációját tartalmazzák, és ezek használatát API-kon keresztül teszik lehetővé
- Általában egyéb hasznos, kriptográfiai alkalmazásokban szükséges funkciókat is tartalmaznak (pl: erős véletlenszám generátor, kulcsmenedzsment funkciók, szabványos adatformátumok megvalósítása, ...)
- § Átlagos programozók által jól használhatóak

### **PyCryptodome**

- § Python-ban írt és Python programokban használható kripto könyvtár és API
	- Rejtjelezők (szimmetrikus és aszimmetrikus kulcsú)
	- Hash és MAC függvények
	- Digitális aláírás sémák
	- Véletlenszám generátor
	- Kulcspár menedzsment funkciók (pl: generálás, export, import)
	- Jelszó alapú kulcsgenerálás (szimmetrikus kulcsú rejtjelezéshez)
- § Python 3-mal kompatibilis
- Elérhetőség: https://github.com/Legrandin/pycryptodome/
- § Dokumentáció: https://www.pycryptodome.org/en/latest/
- § Egyszerű telepítés: **pip install pycryptodome**

#### **PyCryptodome: Szimmetrikus kulcsú rejtjelezés**

- § Crypto.Cipher modul
- § Támogatott szimmetrikus kulcsú algoritmusok:
	- ChaCha20, Salsa20, AES
	- RC2, RC4, Blowfish, CAST, DES, 3DES
- § Használati példa: AES
	- AES rejtjelező objektum létrehozása az AES.new() függvénnyel
	- A rejtejelező kezdeti paraméterei a new() bemeneteként adhatók meg
		- » pl: blokkrejtjelezési mód, kulcs, IV, számláló kezdő értéke, ...
	- A kódolás és a dekódolás az encrypt() és a decrypt() függvényekkel történik, melyeknek bemenetként kell megadni a (kitöltött) nyílt illetve a rejtett szöveget

#### **PyCryptodome: Kódolás AES-sel CBC módban**

```
from Crypto.Cipher import AES
from Crypto.Random import get_random_bytes
from Crypto.Util import Padding
ifile = open('testinput.txt', 'rb')
plaintext = ifile.read()
ifile.close()
plaintext = Padding.pad(plaintext, AES.block_size)
key = b'0123456789abcdef0123456789abcdef'
Ez csak egy (rossz) példa!
«--iv = get_random_bytes(AES.block_size)
cipher = AES.new(key, AES.MODE_CBC, iv)
ciphertext = cipher.cencrypt(plaintext)print('IV: ' + iv.hex())print('Ciphertext: ')
print(ciphertext.hex())
ofile = open('testoutput.bin', 'wb')
ofile.write(iv + ciphertext)
ofile.close()
                                                 aes-cbc-enc-test.py
                                             Soha nem szabad kulcsot
                                             alkalmazásba belekódolni!
```
## **Mi történik az encrypt() függvényen belül?**

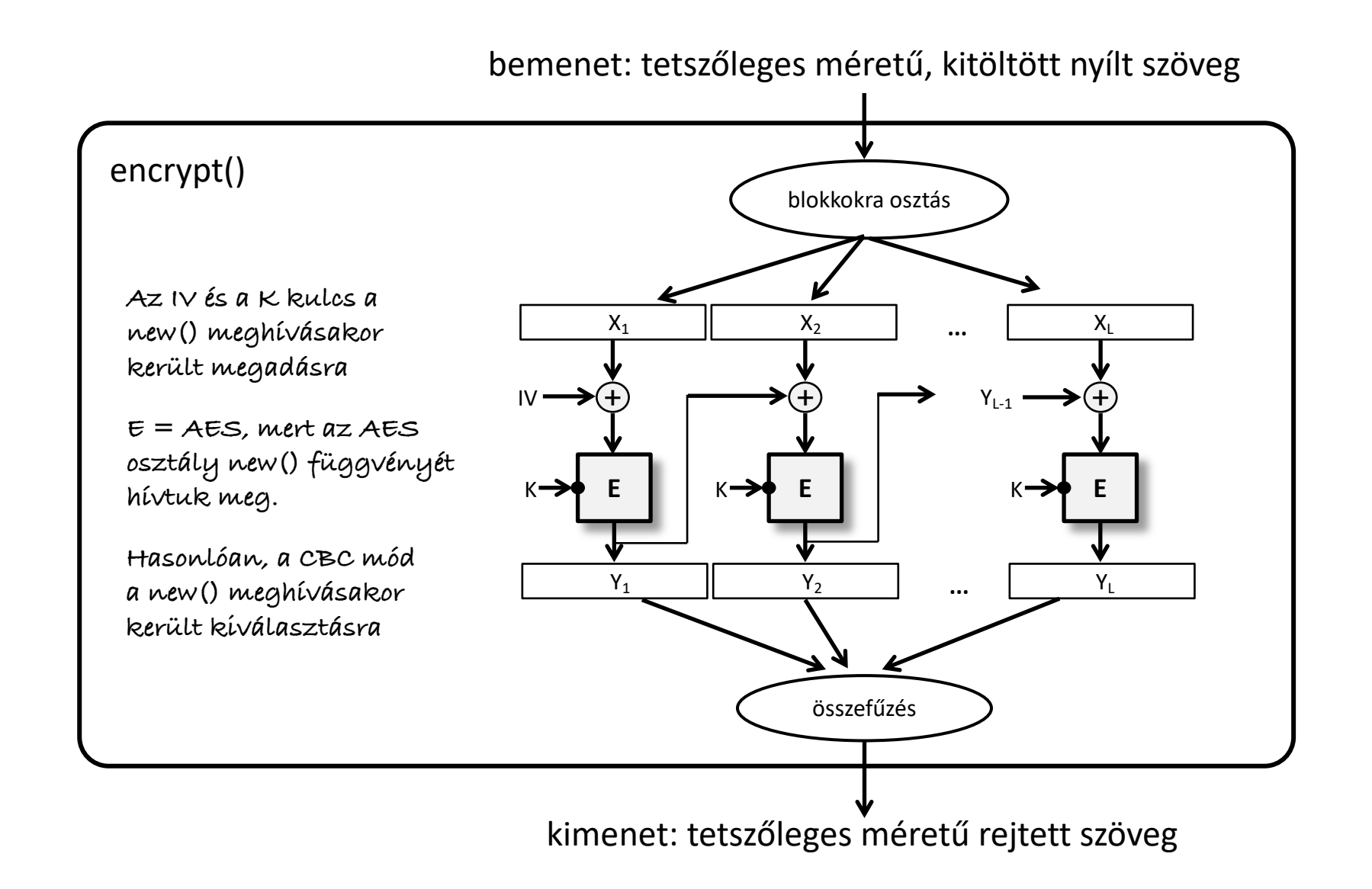

#### **PyCryptodome: Dekódolás AES-sel CBC módban**

```
from Crypto.Cipher import AES
from Crypto.Util import Padding
ifile = open('testoutput.bin', 'rb')
ciphertext = ifile.read()ifile.close()
iv = ciphertext[:AES.block_size]
ciphertext = ciphertext[AES-block size: ]key = b'0123456789abcdef0123456789abcdef'
«-- Ez csak egy (rossz) példa!
cipher = AES.new(key, AES.MODE_CBC, iv)
plaintext = cipher.decrypt(ciphertext)
plaintext = Padding.unpad(plaintext, AES.block_size)
print(plaintext.decode('utf-8'))
                                                  aes-cbc-dec-test.py
                                             Soha nem szabad kulcsot
                                             alkalmazásba belekódolni!
```
#### **PyCryptodome: Kulcspár menedzsment**

- § Crypto.PublicKey modul
- § Támogatott kulcs típusok
	- RSA, DSA, elliptikus görbe algoritmusok (ECC)
- § Használati példa: RSA kulcspár
	- RSA kulcspár az RSA.generate() függvény meghívásával generálható
		- » A kívánt kulcsméret a generate() bemeneteként adható meg
		- » Az alapértelmezett publikus exponens 216+1, de ez módosítható
	- A létrehozott RSA kulcspár objektum export\_key() függvényével exportálható a kulcspár PEM vagy DER formátumban
	- Ha csak a publikus kulcsot szeretnénk exportálni, akkor először a publickey() függvényt kell meghívni, majd a visszaadott kulcs objektum export\_key() függvényét
	- Az RSA.import\_key() függvénnyel kulcsot vagy kulcspárt importálhatunk alkalmazásunkba

#### **PyCryptodome: RSA kulcspár generálás és export**

```
from Crypto.PublicKey import RSA
key = RSA.generate(4096)
# export the entire key pair in PEM format
ofile = open('rsa-test-keypair.pem', 'w')
keypairstr = key.export_key(format='PEM', passphrase='x#4K').decode('ASCII')
ofile.write(keypairstr)
ofile.close()
# export only the public key in PEM format
ofile = open('rsa-test-pubkey.pem', 'w')
ofile.write(key.publickey().export_key(format='PEM').decode('ASCII'))
ofile.close()
# export the entire key pair in DER format
ofile = open('rsa-test-keypair.der', 'wb')
ofile.write(key.export_key(format='DER', passphrase='x#4K'))
ofile.close()
# export only the public key in DER format
ofile = open('rsa-test-pubkey.der', 'wb')
ofile.write(key.publickey().export_key(format='DER'))
ofile.close()
                                                          rsa-key-gen-test.py
                                                     Ez csak egy (rossz) példa!
                                                     Soha nem szabad jelszót
                                                     alkalmazásba belekódolni!
```
#### **PyCryptodome: RSA-OAEP kódolás**

```
from Crypto.Cipher import PKCS1_OAEP
from Crypto.PublicKey import RSA
kfile = open('rsa-test-pubkey.pem', 'r')
# kfile = open('rsa-test-pubkey.der', 'rb')
pubkeystr = kfile.read()
kfile.close()
pubkey = RSA.import_key(pubkeystr)
cipher = PKCS1_OAEP.new(pubkey)
plaintext = b'Plaintext should fit within 1 RSA block.'
ciphertext = cipher.encrypt(plaintext)
# print(ciphertext)
print(ciphertext.hex())
ofile = open('rsa-enc.out', 'wb')
ofile.write(ciphertext)
ofile.close()
                                                       rsa-enc-test.py
```
#### **PyCryptodome: RSA-OAEP dekódolás**

```
from Crypto.Cipher import PKCS1_OAEP
from Crypto.PublicKey import RSA
kfile = open('rsa-test-keypair.pem', 'r')
keypairstr = kfile.read()kfile.close()
keypair = RSA.import_key(keypairstr, passphrase='x#4K')
cipher = PKCS1_OAEP.new(keypair)
ifile = open('rsa-enc.out', 'rb')
ciphertext = ifile.read()ifile.close()
plaintext = cipher.decrypt(ciphertext)
print(plaintext)
                                                       rsa-dec-test.py
                                           Ez csak egy (rossz) példa!
                                           Soha nem szabad jelszót
                                           alkalmazásba belekódolni!
```
#### **Ellenőrző kérdések**

- § Milyen feladatokra jó a kriptográfia?
- § Mi a rejtjelezés alapmodellje?
- Mi a különbség a kulcsfolyam rejtjelezők és a blokkrejtjelezők között?
- § Hogyan működik a one-time pad? Miben különböznek a praktikus kulcsfolyam rejtjelezők a one-time pad-től?
- § Hogyan működik a CBC és a CTR blokkrejtjelezési mód (kódolás, dekódolás)?
- § Mi a Kerckhoff-elv?
- § Milyen támadó modellek léteznek rejtjelezés esetén?
- Mi a kimerítő kulcskeresés támadás átlagos komplexitása?
- Mi a publikus kulcsú rejtjelezés alapötlete?
- Mi a hibrid rejtjelezés motivációja, és hogyan működik?
- Mik azok a kriptográfiai könyvtárak? Miért hasznosak?